## 01.入札執行通知書の受理

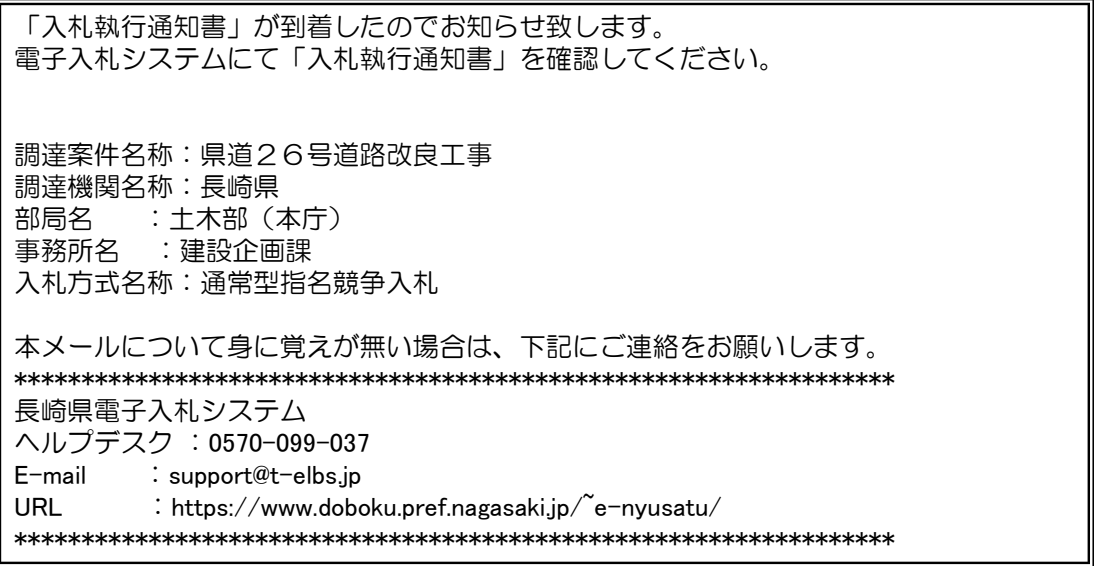

発注機関より入札執行通知書が発行されると、利用者登録にて連絡先E-mailアドレスに登録したアドレスに 発行された旨のメールが届きます。

このメールを受信されたら、実際に電子入札システムにログインし、入札執行通知書の確認を行います。 ※通常型指名競争入札の場合、指名を受けた者(入札執行通知書が発行された者)のみ電子入札システムにて案 件を確認することができます。

※複数営業所を登録(委任)している場合、メール内に指名を受けた営業所名称の記載をしておりませんので、 本社/営業所いずれも確認を取って頂く様お願い致します。

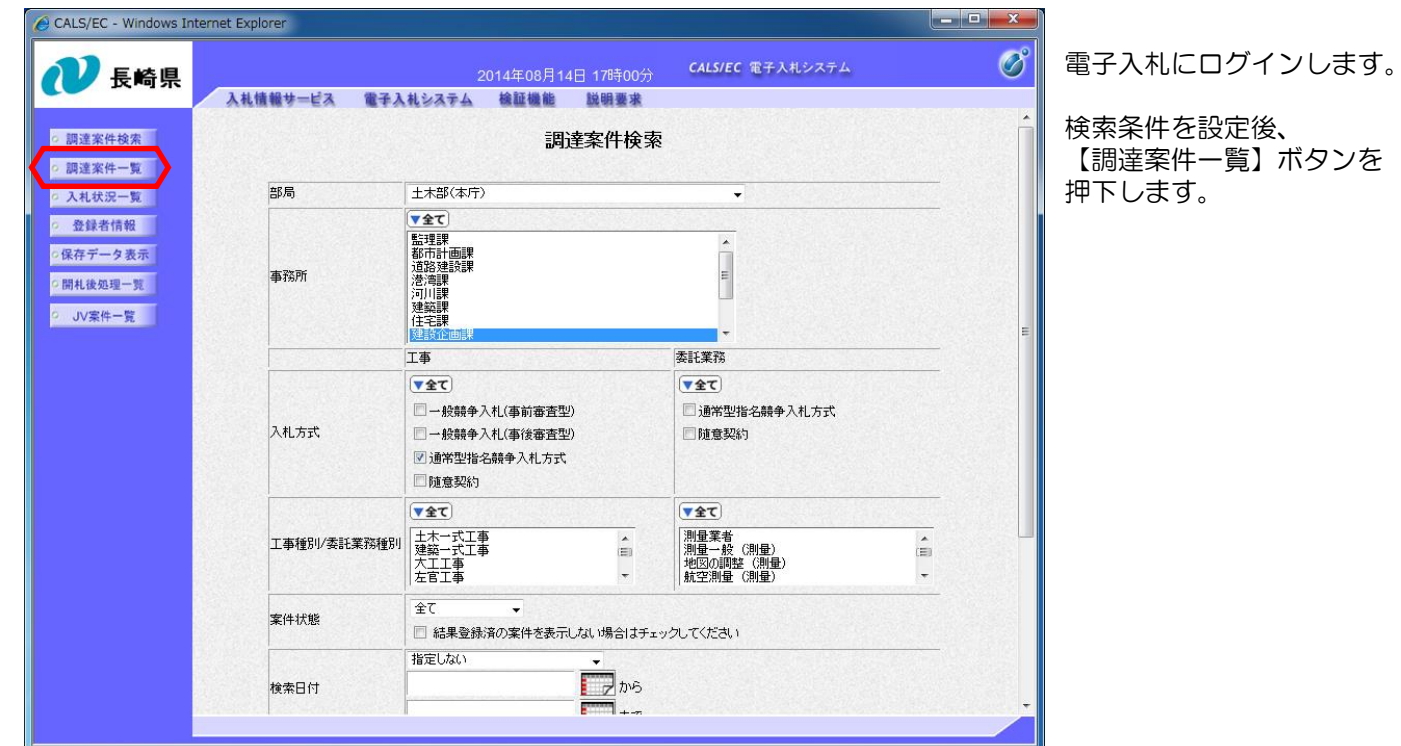

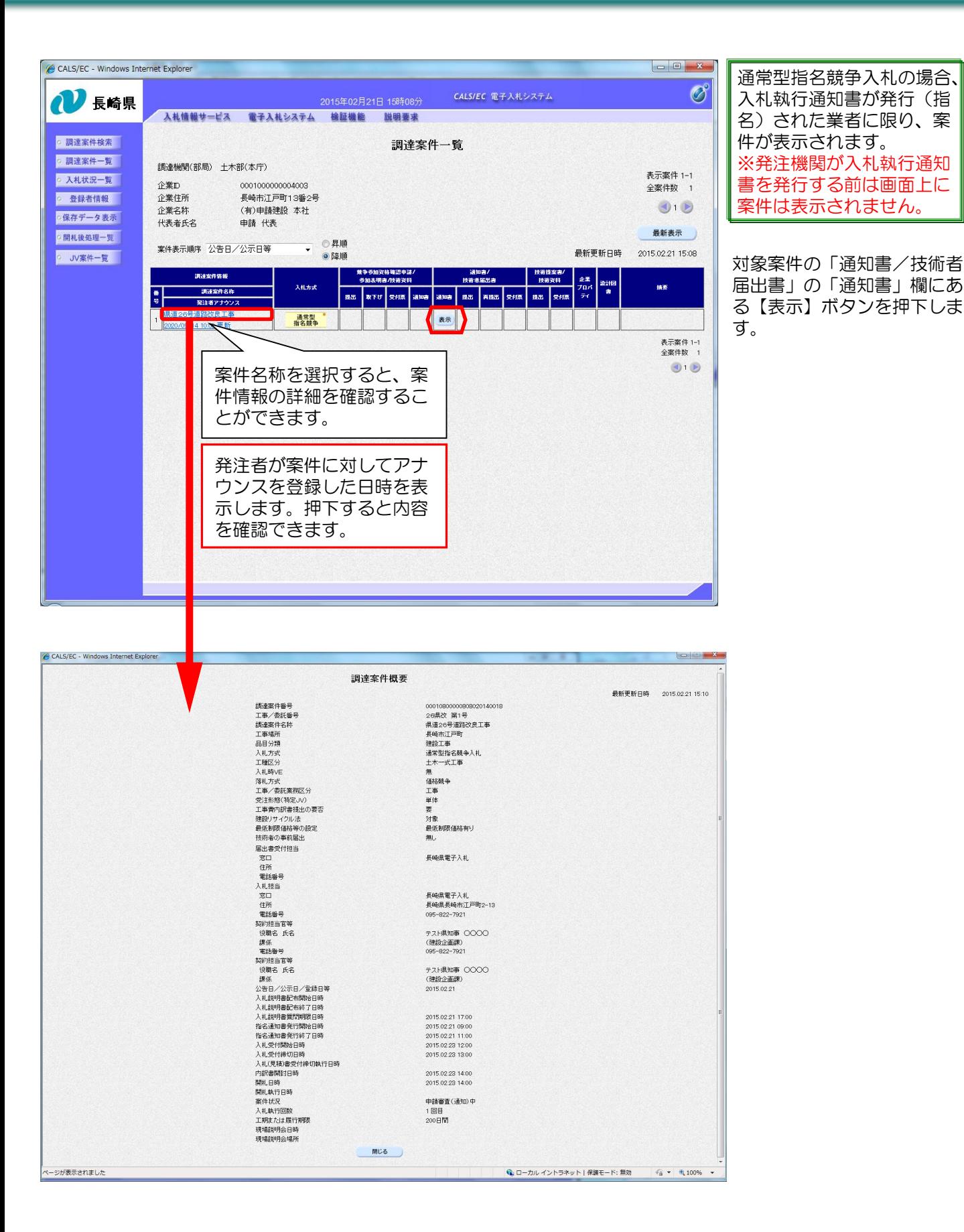

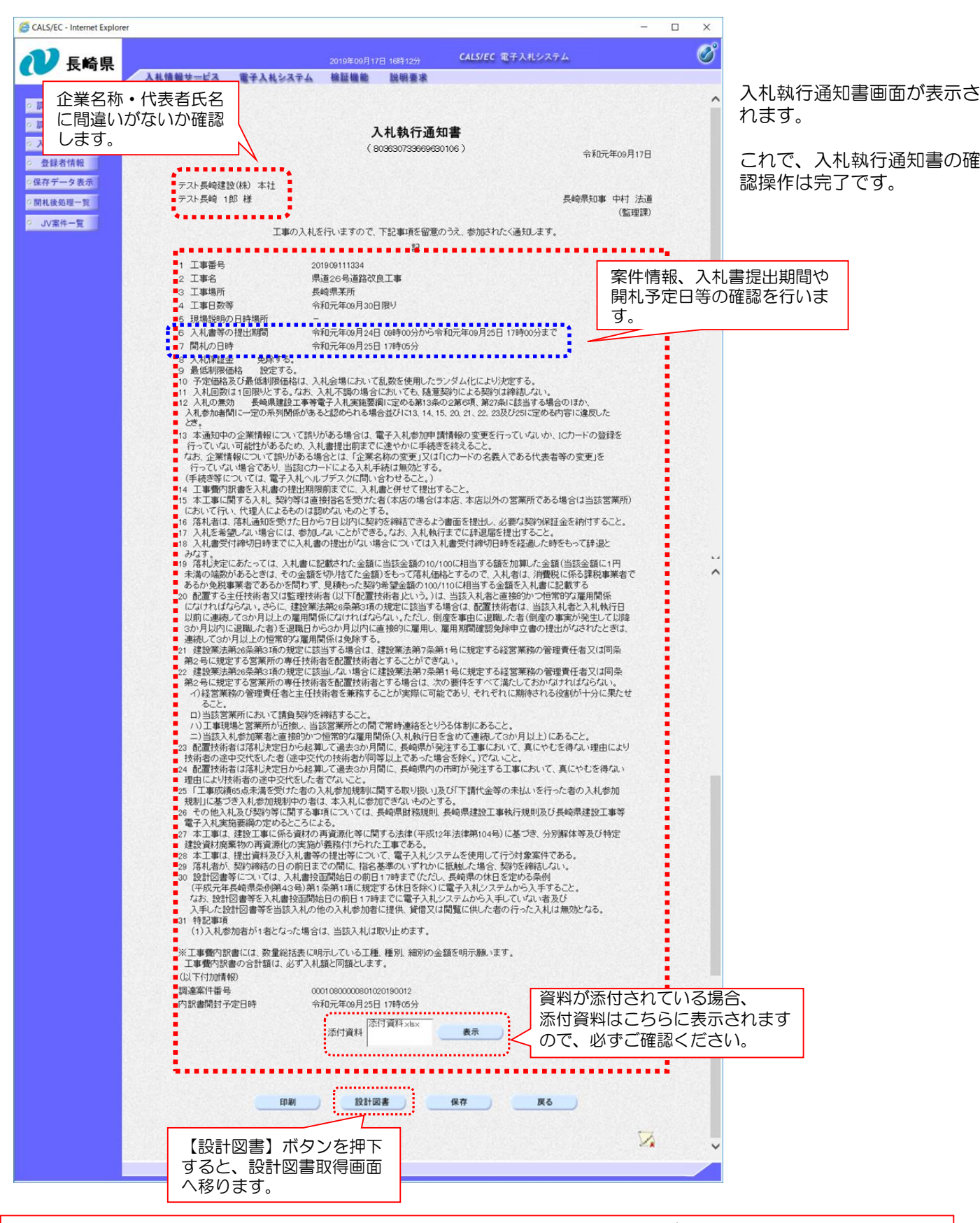

入札執行通知書の内容は必ず確認して下さい。企業名称/代表者氏名に間違いがある場合は、 変更等の手続きを行っていない可能性がありますので速やかに手続きを行って下さい。

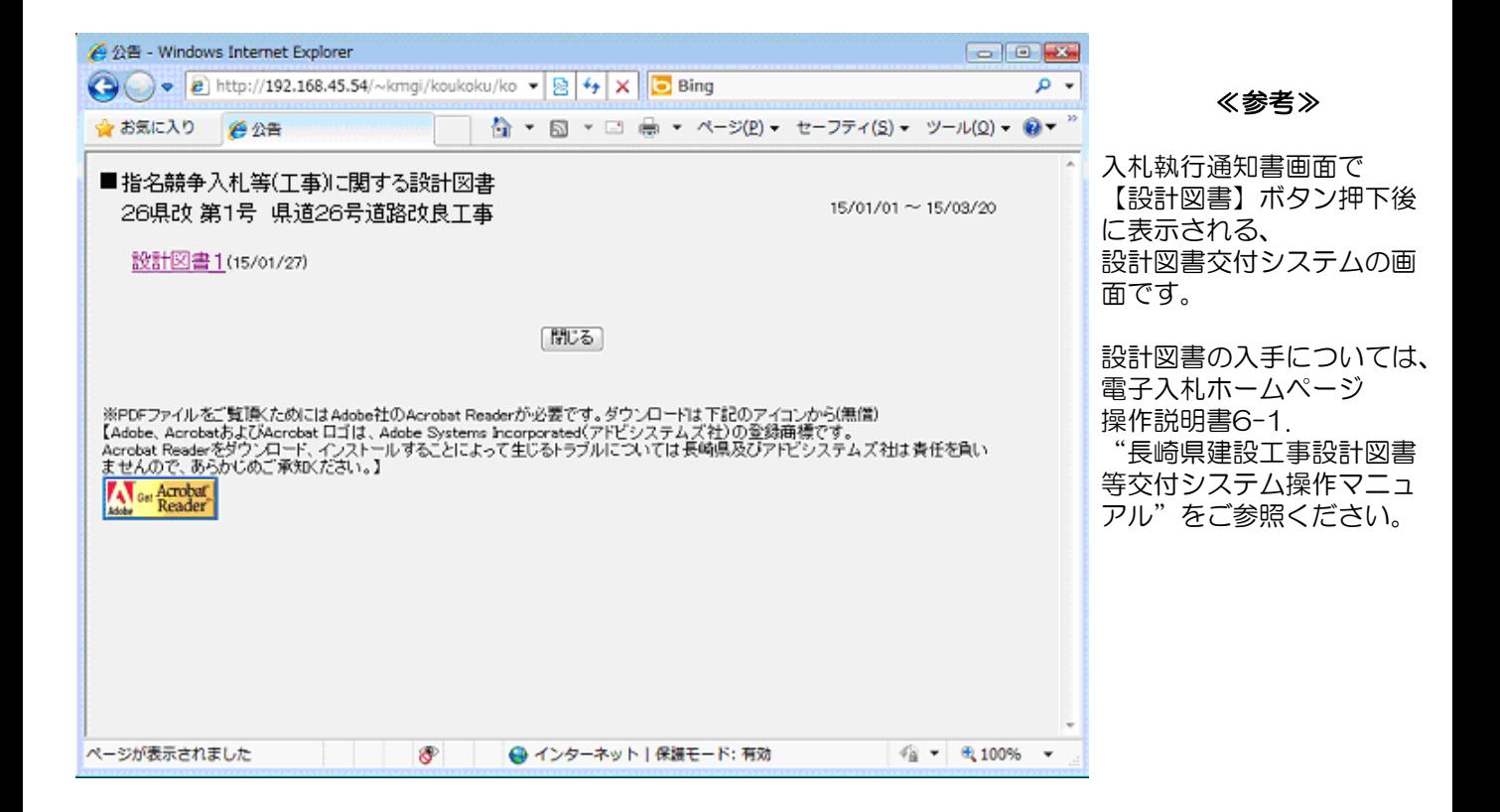